# Tru64 UNIX Performance Monitoring: collect

# 26. DECUS Symposium 2003 in Bonn

Reinhard Stadler Customer Support Consultant HP Services April 2003

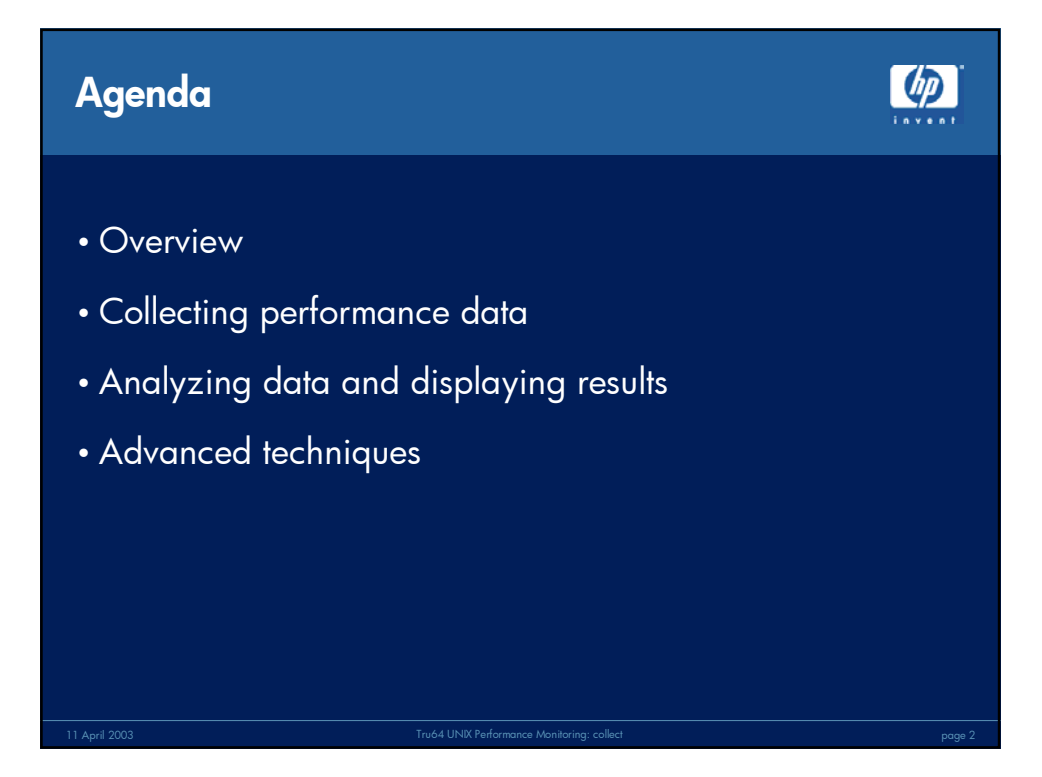

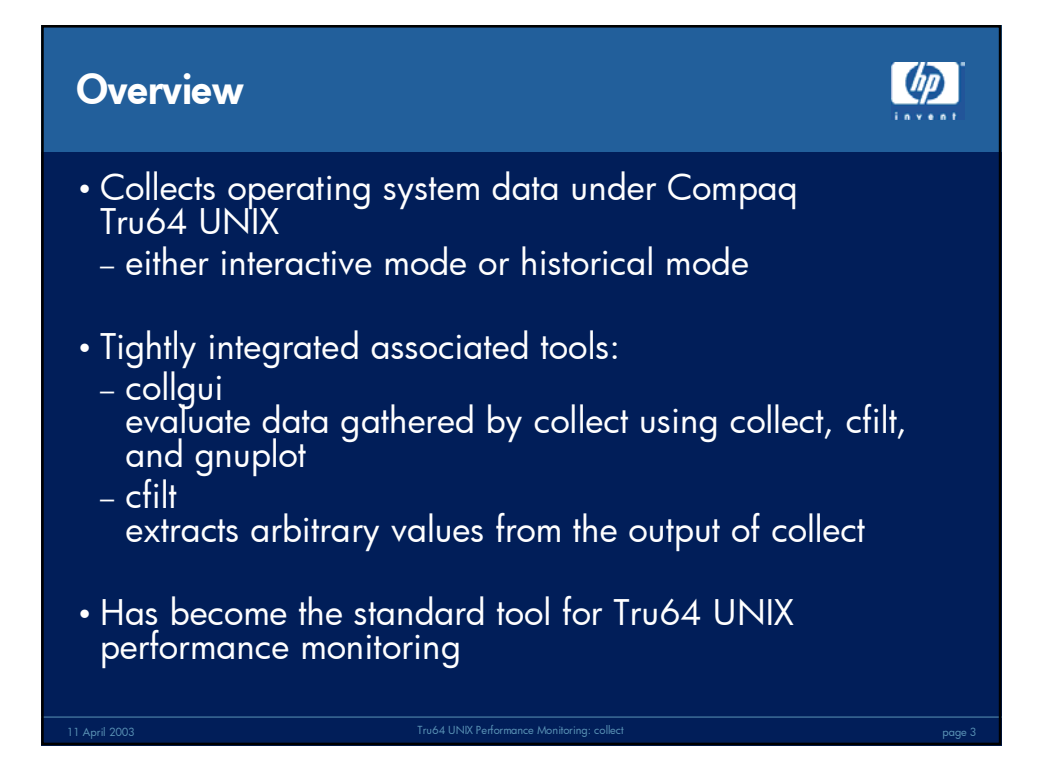

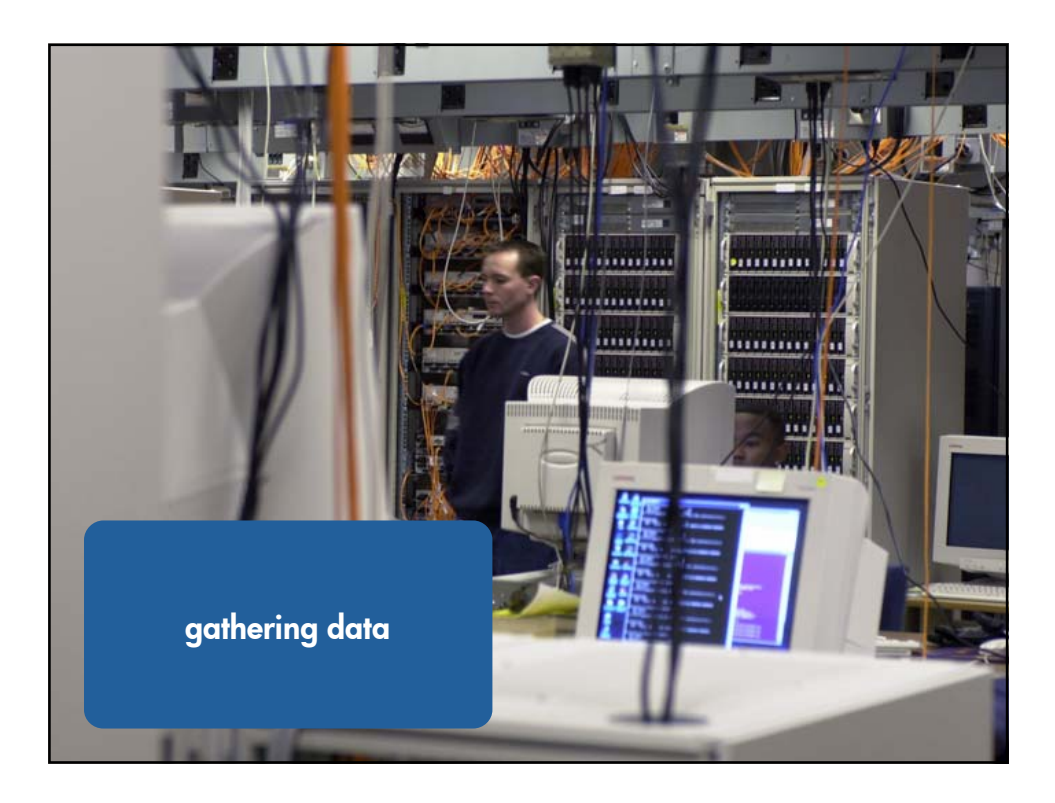

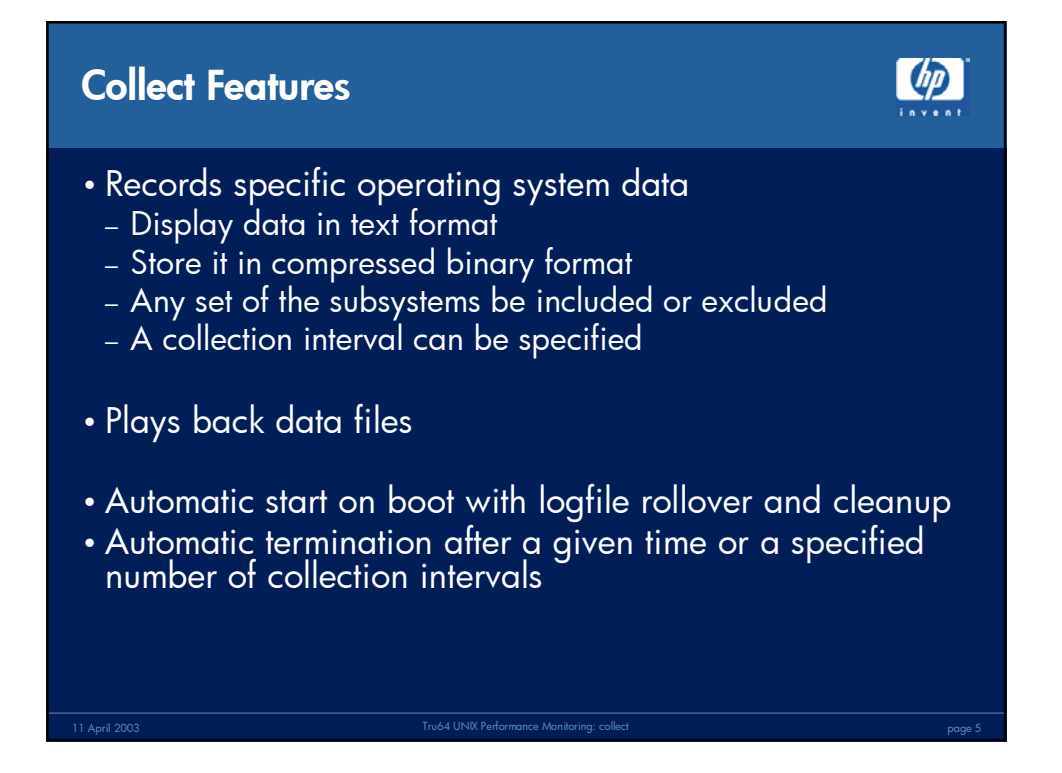

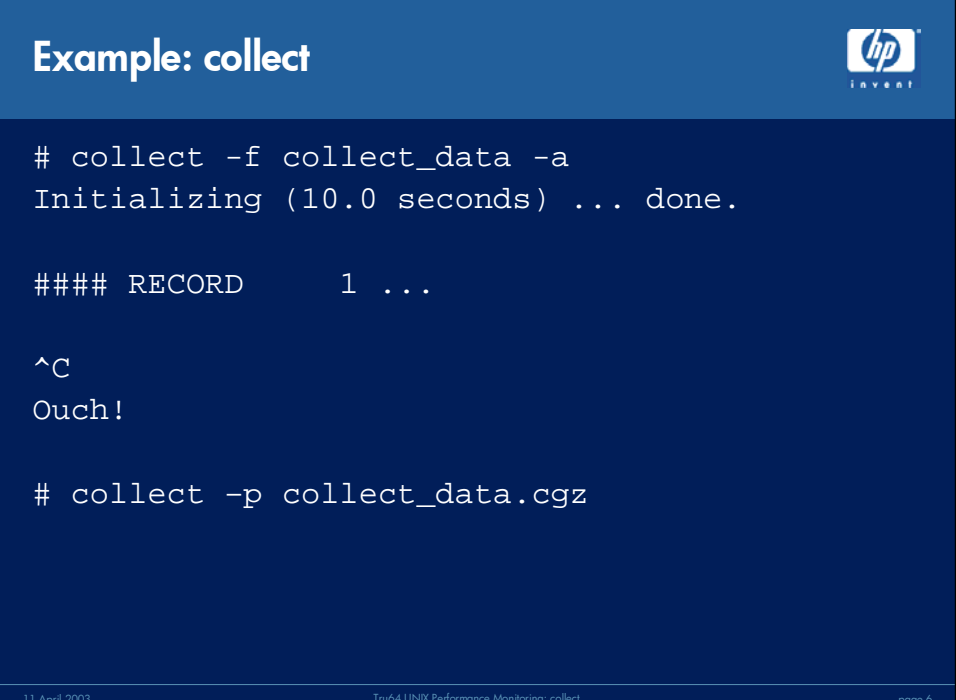

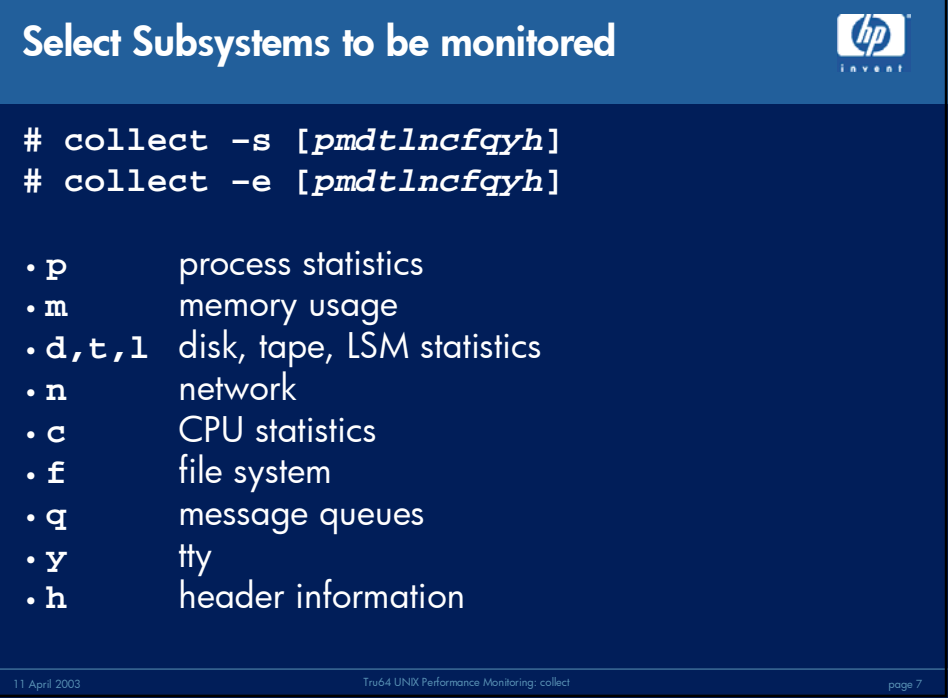

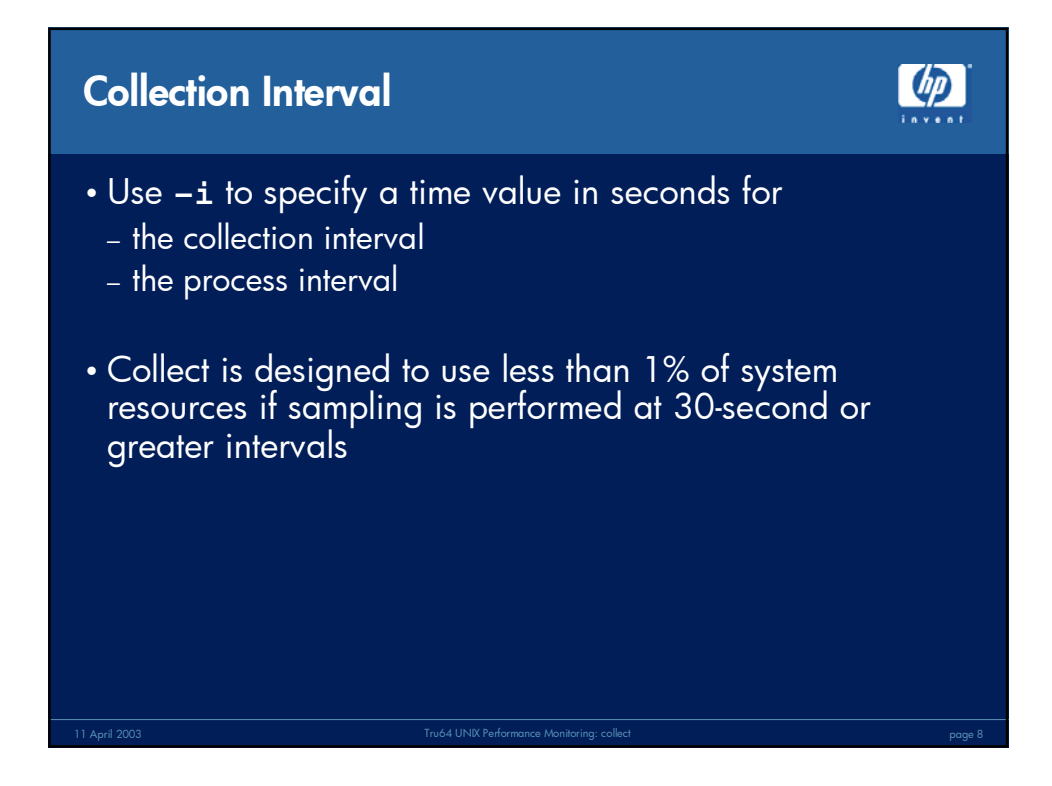

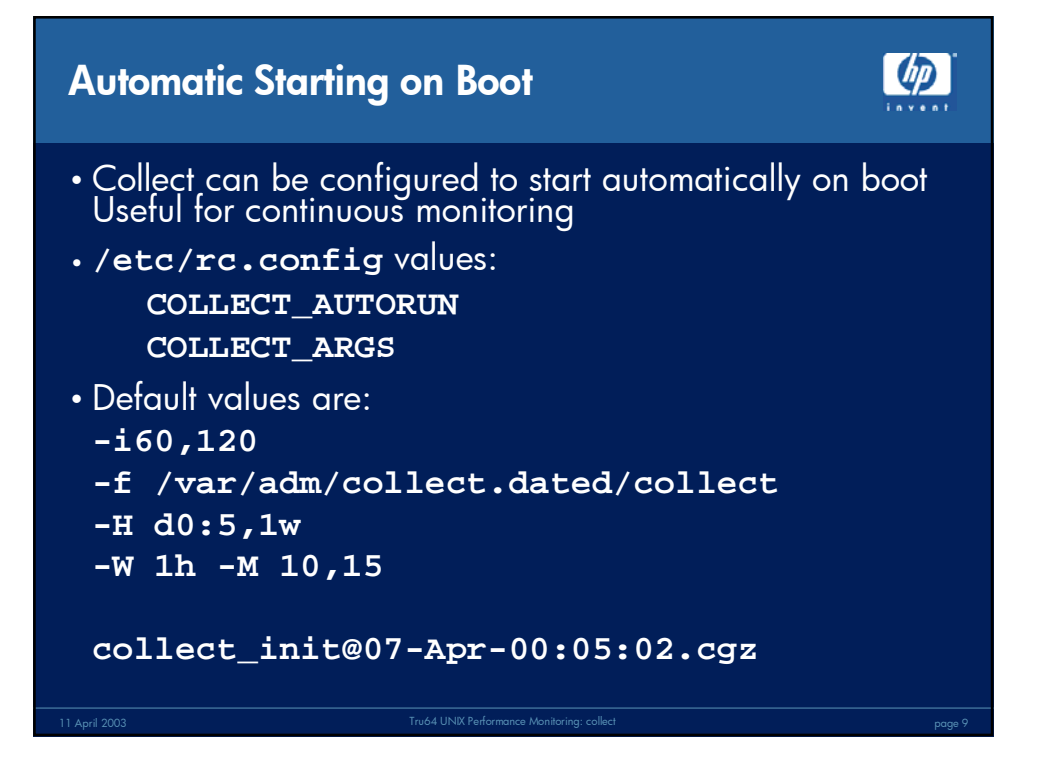

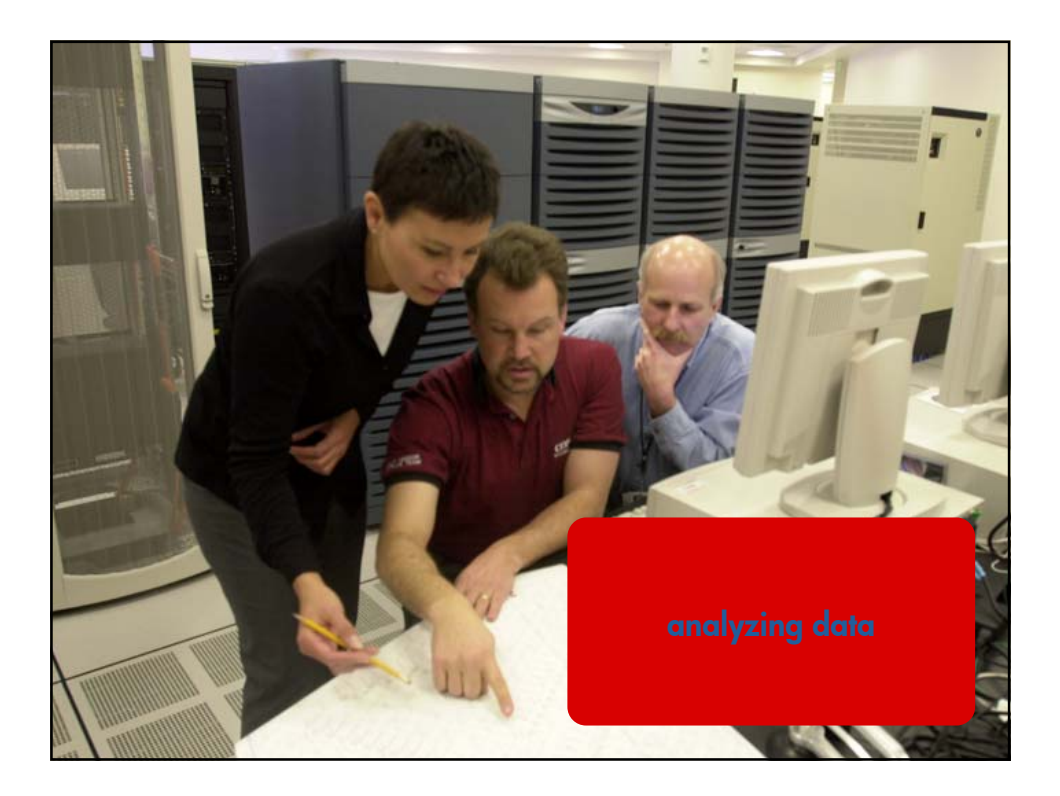

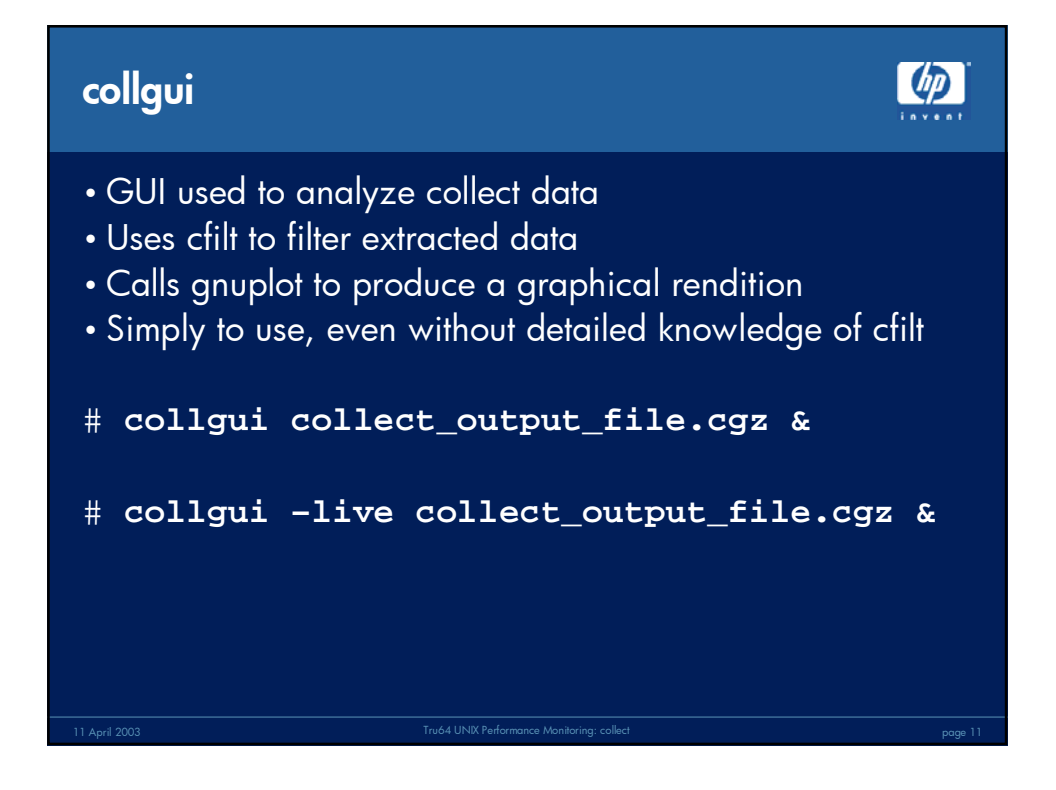

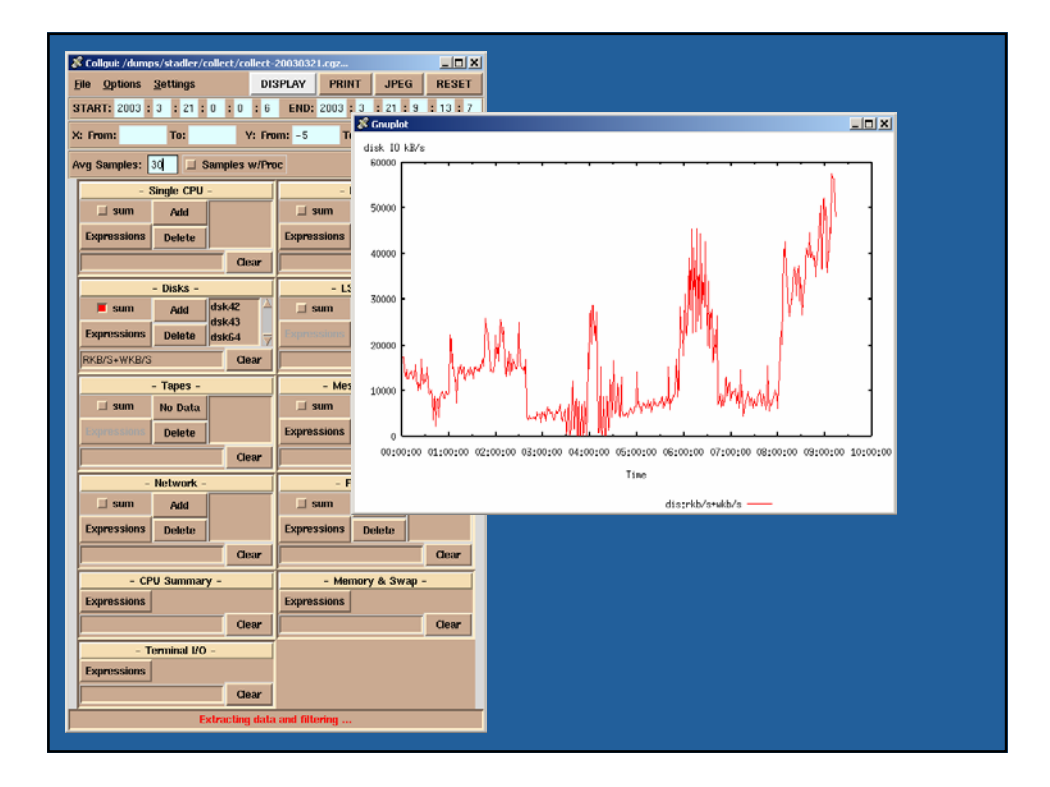

6

## 4/11/2003

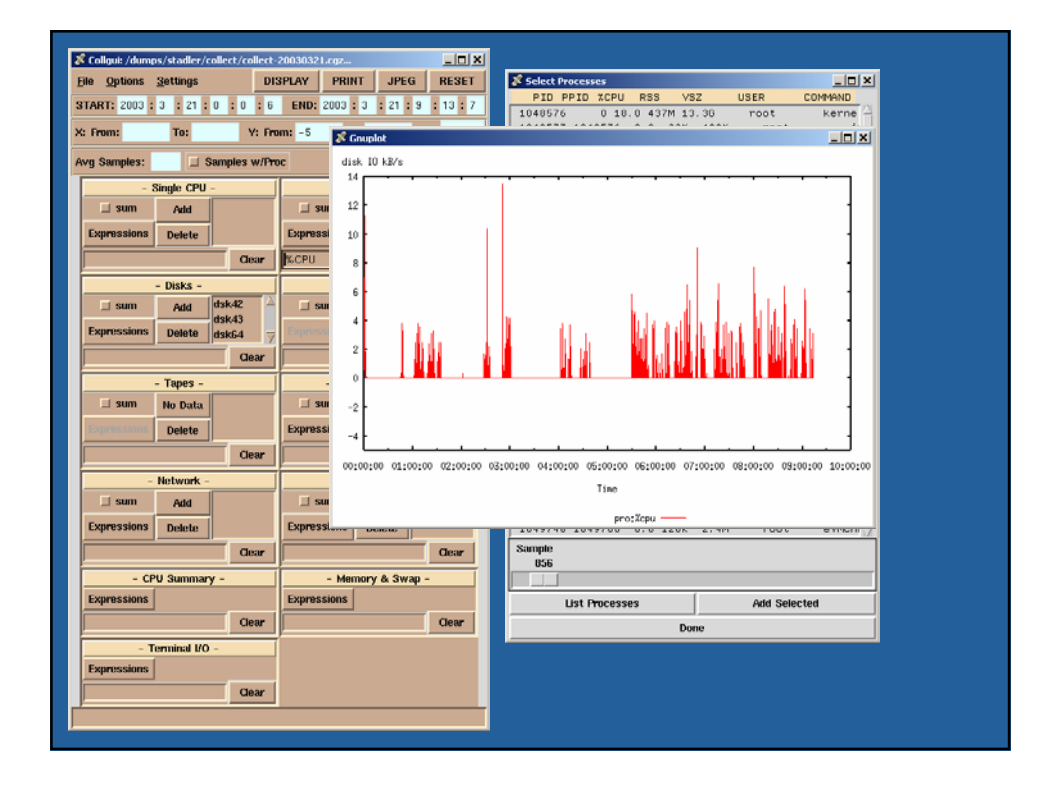

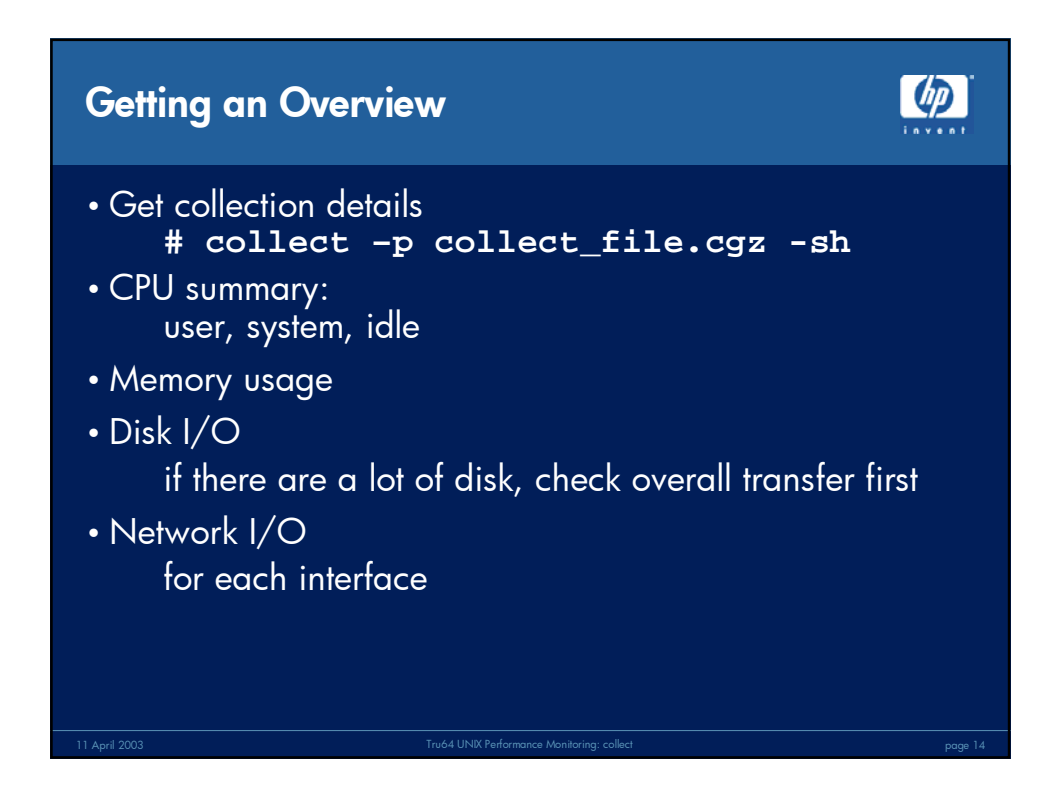

## 4/11/2003

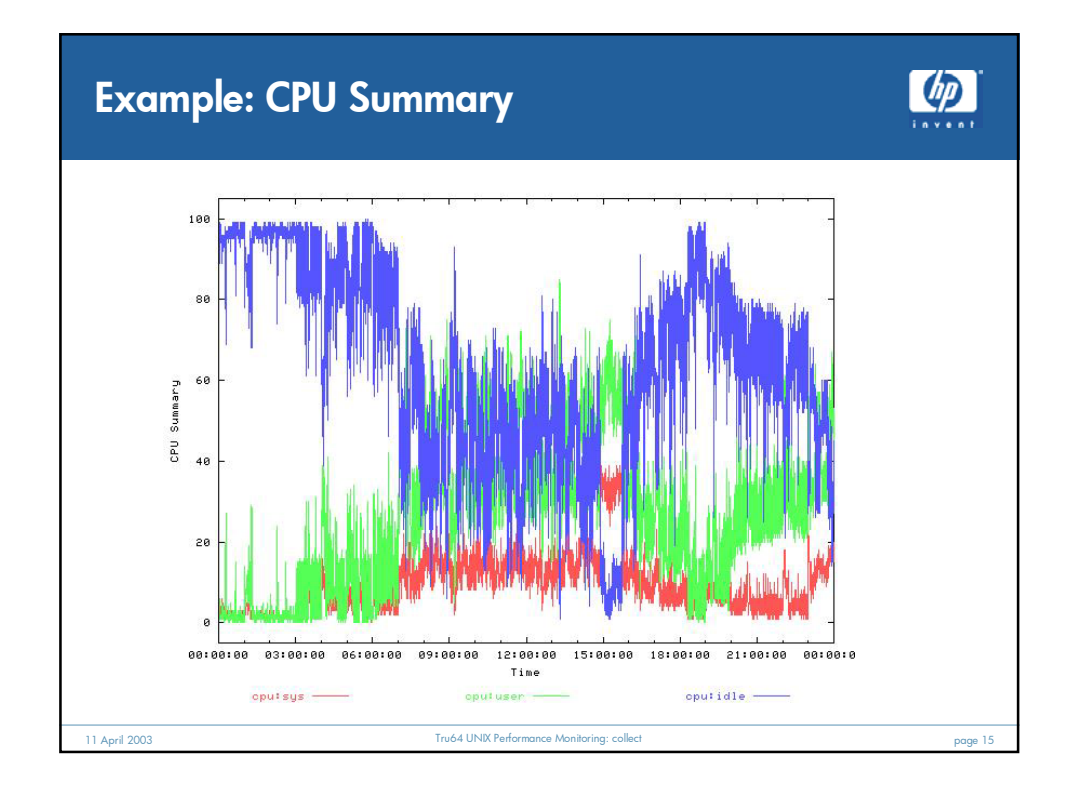

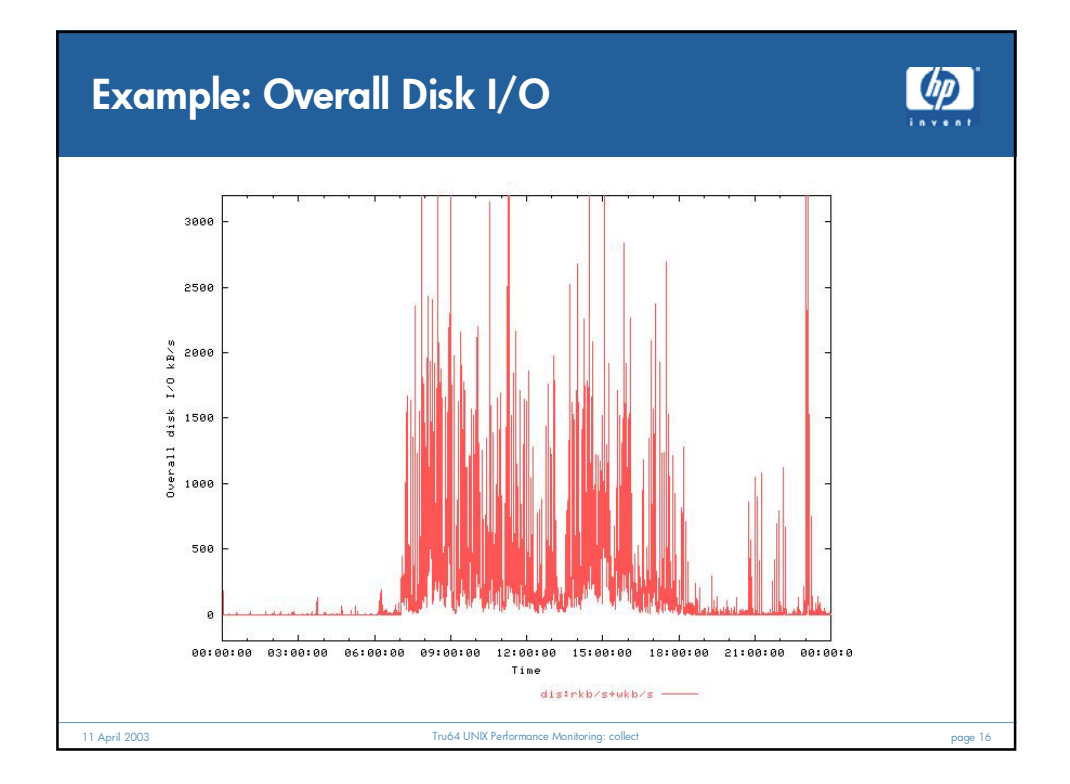

8

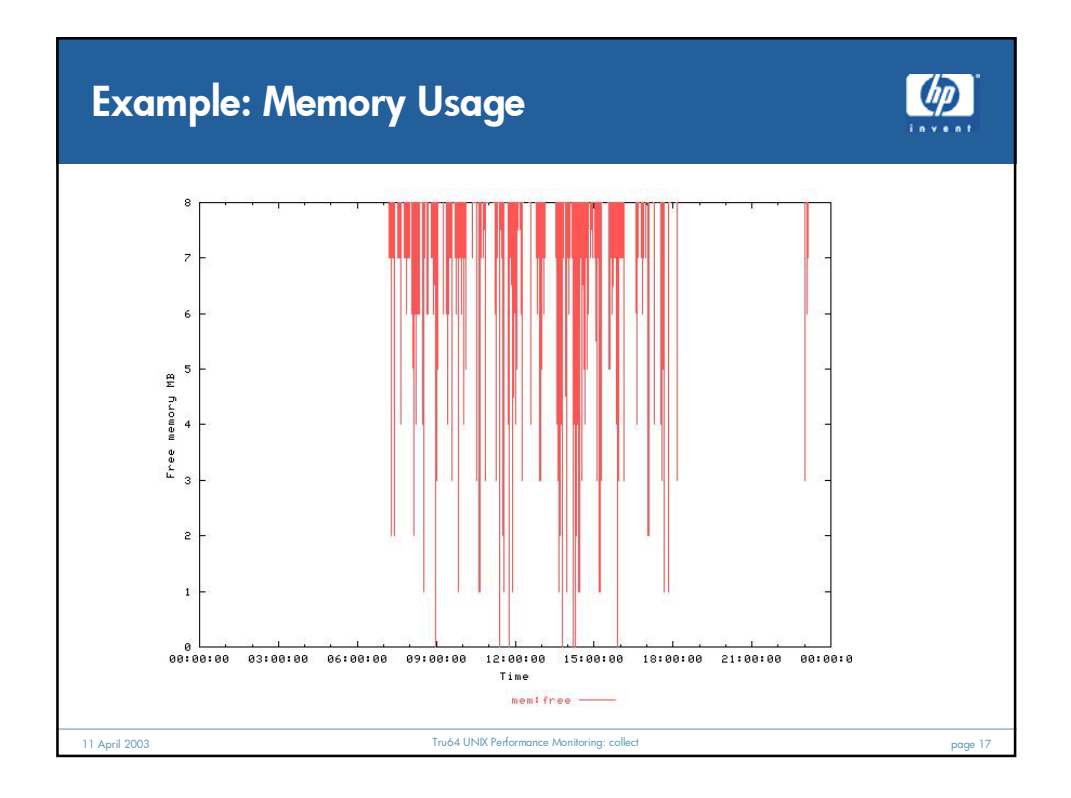

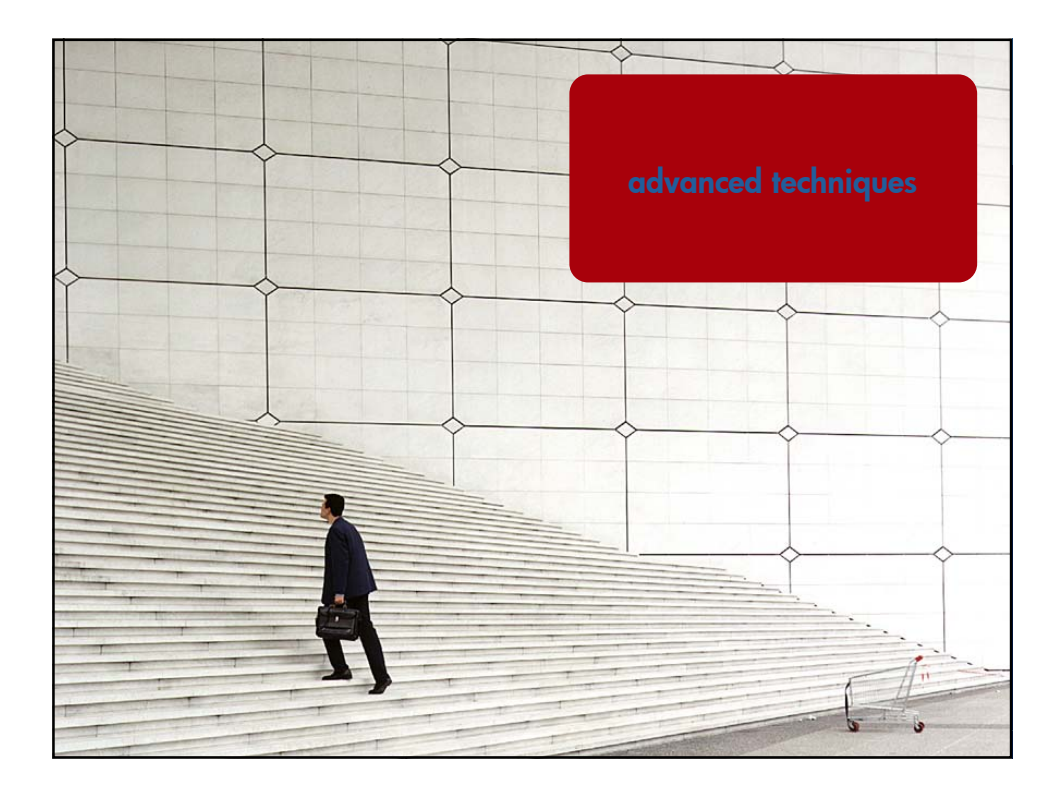

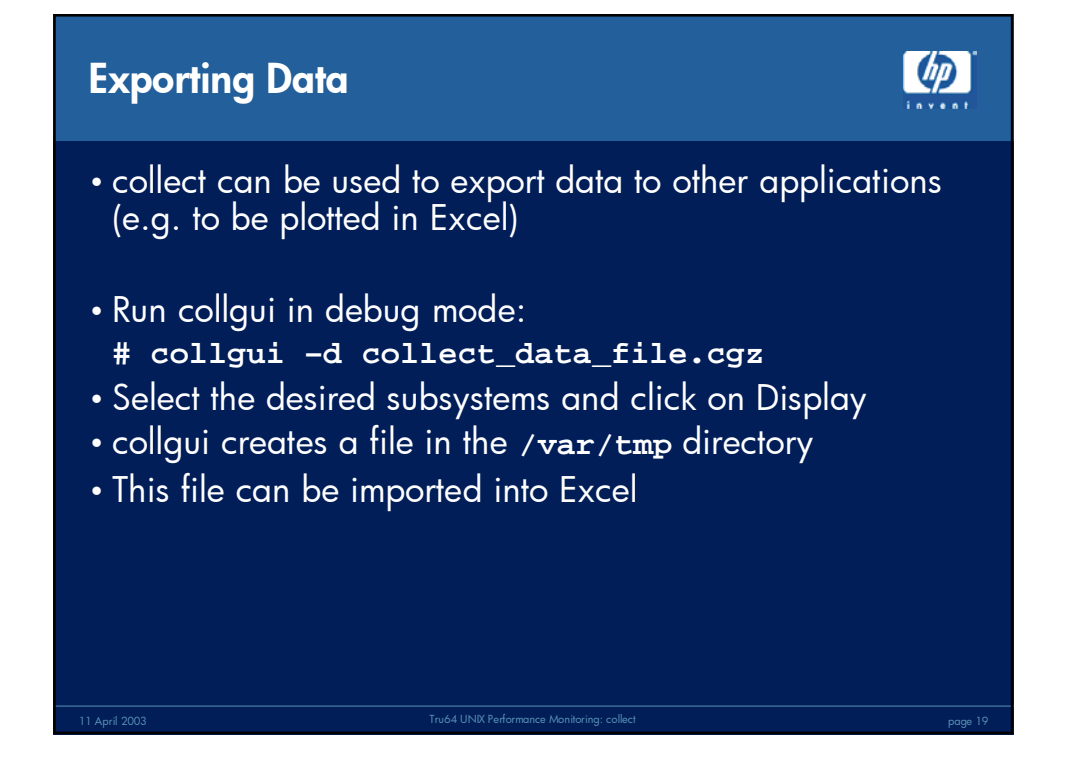

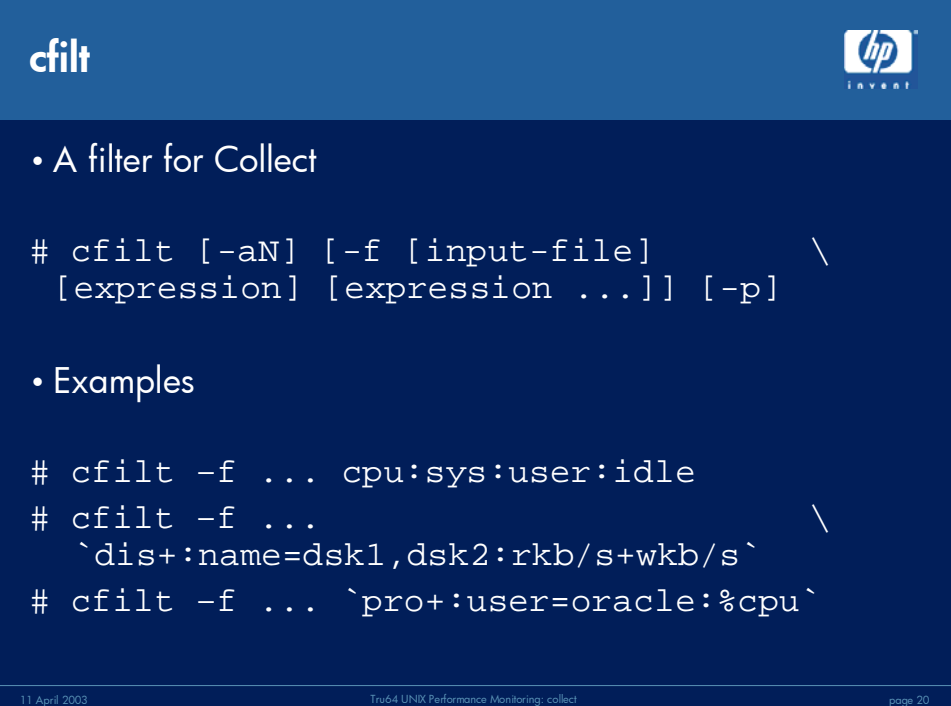

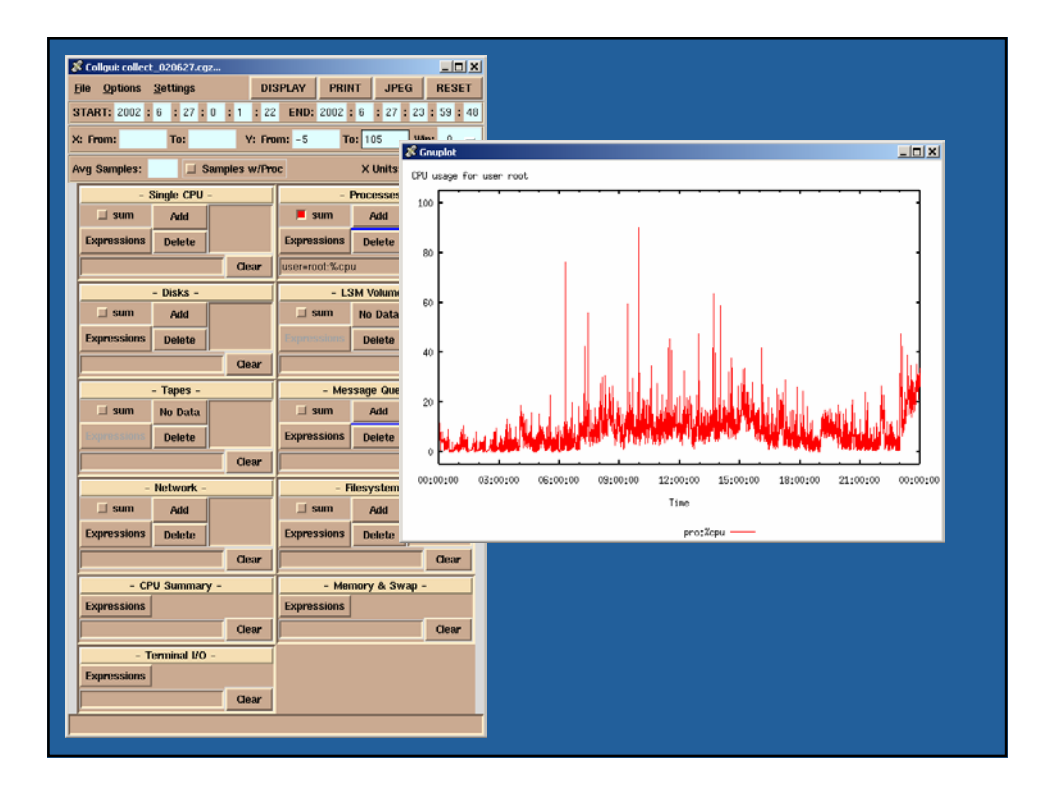

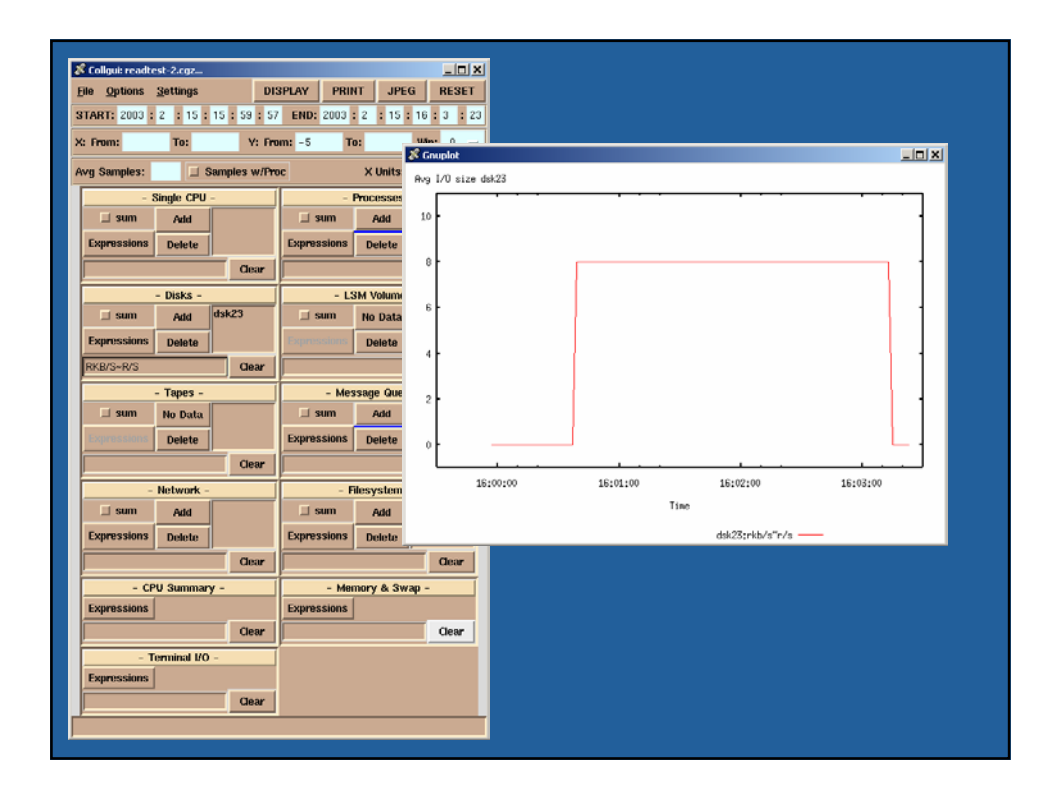

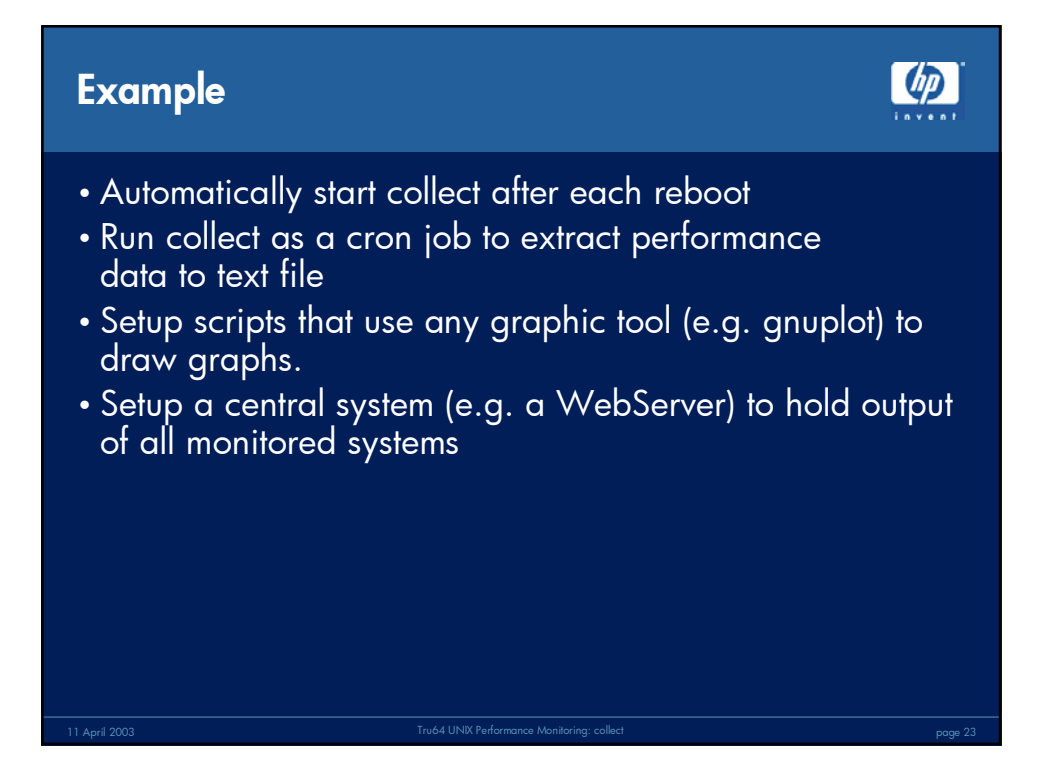

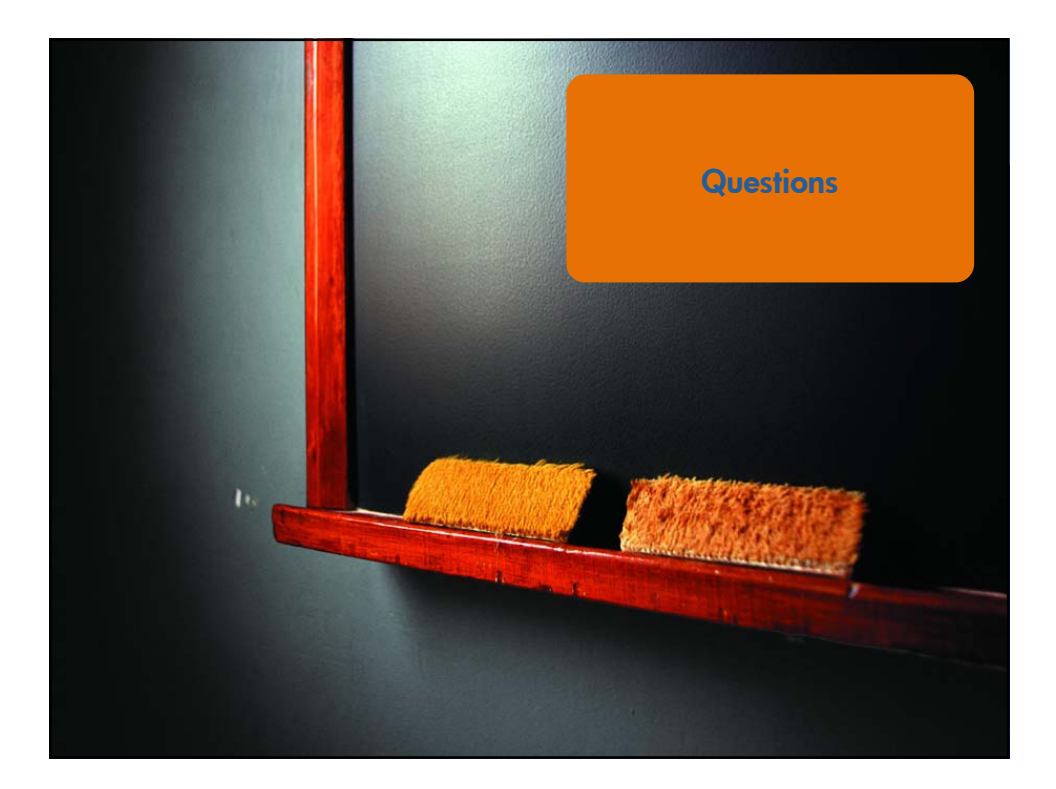

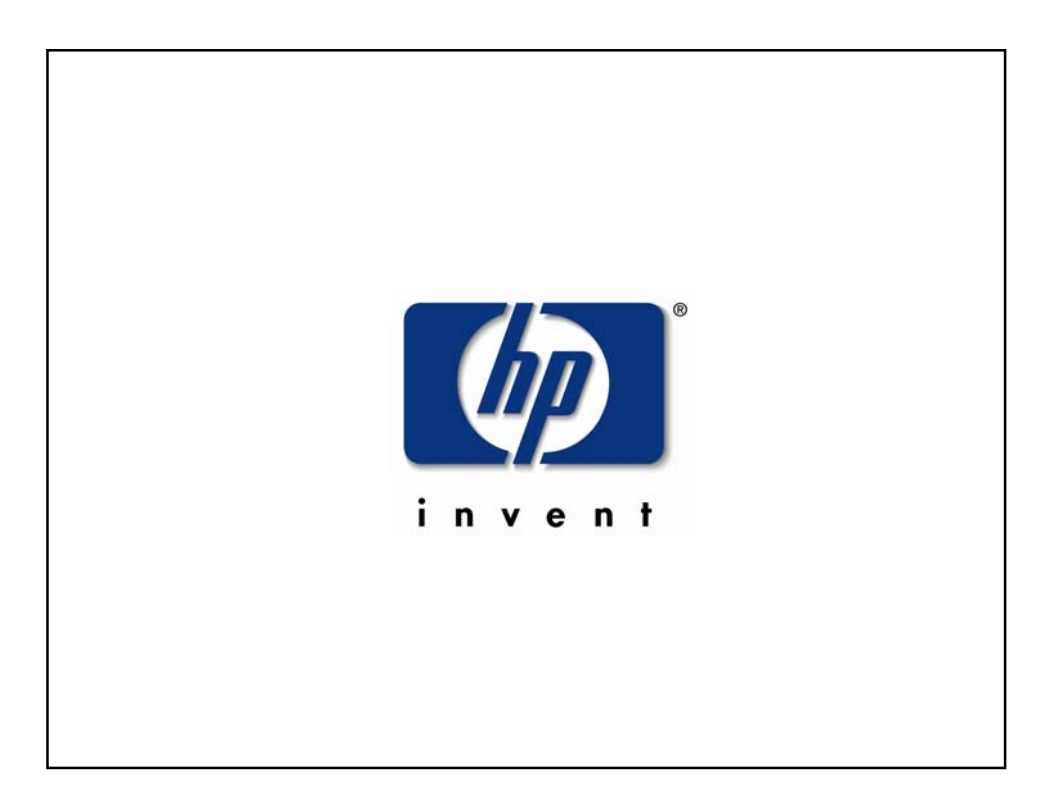